### **BAB III**

# **METODOLOGI PENELITIAN**

#### **3.1. OBJEK PENELITIAN**

Objek dalam penelitian ini adalah seluruh saham individual dalam BEI pada periode 2019-2021 yang tergabung kedalam Indeks LQ45 (untuk seluruh saham yang masuk dan keluar dari indeks LQ45).

### **3.2. POPULASI DAN SAMPEL**

Populasi dari penelitian ini adalah seluruh emiten saham indeks LQ45 yang terkena kebijakan perubahan komposisi Indeks LQ45, masuk dan keluar dari indeks LQ45 selama periode 2019 – 2021 (emiten saham yang diteliti diperbolehkan masuk dan keluar indeks lebih dari 1 kali). Sedangkan sampel yang dipakai didapat dengan memanfaatkan teknik *purposive sampling* dengan kriteria sampel yakni :

a. Perusahaan tidak melakukan *corporate action* lain, seperti pembagian *deviden, right issue, stock split,* dan pengumuman perusahaan serta berbagai kebijakan lainnya yang bersifat strategis yang bisa

mempengaruhi likuiditas saham pada periode sekitar pengumuman perubahan komposisi indeks LQ45

- b. Perusahaan tidak mengalami *delisting/* masih terdaftar di Bursa Efek Indonesia sampai dengan tahun 2021
- c. Perusahaan aktif diperdagangkan dalam periode waktu 7 hari seputar pengumuman perubahan komposisi indeks LQ45
- d. Terdapat data lengkap sehubungan dengan saham-saham yang terkena kebijakan perubahan komposisi indeks LQ45

| <b>Keterangan</b>                                                                          | <b>Jumlah</b><br><b>Saham</b> |
|--------------------------------------------------------------------------------------------|-------------------------------|
| Saham Yang Masuk Dalam Penghitungan Indeks LQ45 2019-<br>2021                              | 23                            |
| Saham Yang Keluar Dari Penghitungan Indeks LQ45 2019-2021                                  | 23                            |
| Saham perusahaan terkait yang melakukan corporate action lain<br>selama periode pengamatan | (0)                           |
| Saham perusahaan terkait yang <i>delisting</i> dari bursa efek<br>Indonesia                | (0)                           |

**Tabel 3.1 : Tabel Sampel Penelitian**

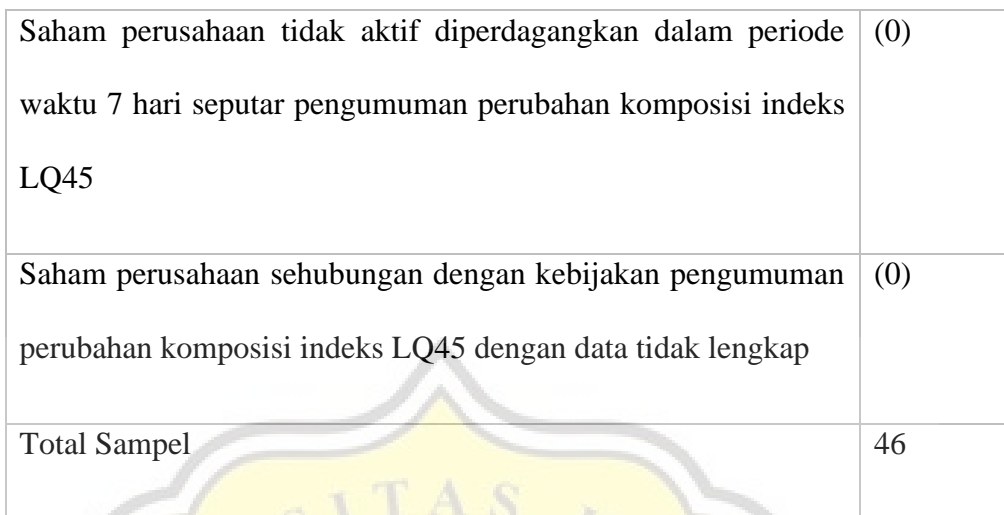

**Sumber : Data Sekunder telah diolah kembali, 2023**

### **3.3. JENIS DAN SUMBER DATA**

Untuk penelitian ini akan menggunakan pendekatan *event study.* Pokok peristiwa yang diamati adalah pengumuman perubahan komposisi indeks LQ45. Data yang dipakai adalah data sekunder berupa tanggal pengumuman beserta seluruh emiten saham terkait kebijakan perubahan komposisi indeks LQ45, harga penutupan historis harian *(closing price)* dari emiten saham terkait*,* serta daftar berbagai aksi korporasi *(corporate action)* yang dilakukan oleh perusahaan. Semua data diambil dari situs resmi BEI dan juga website Yahoo Finance.

#### **3.4. TEKNIK PENGUMPULAN DATA**

Teknik pengumpulan data yang dipakai adalah dengan analisis dokumentasi melalui pemilahan data yang relevan dengan penelitian. Untuk periode jendela yang dipakai dalam penelitian adalah 15 hari, dimana pengamatan akan dibagi menjadi tujuh hari sebelum pengumuman (t-7) dan tujuh hari setelah  $(t+7)$  pengumuman perubahan komposisi indeks LQ45. Pemilihan periode jendela 15 hari diharapkan bisa menangkap efek dari sebuah peristiwa lebih signifikan, namun tidak sampai mengikutkan faktor-faktor penganggu lainnya. Data terkait diunduh dari berbagai sumber untuk kemudian diolah lebih lanjut. Semua data diambil dari situs resmi **BEI dan juga** website Yahoo Finance.

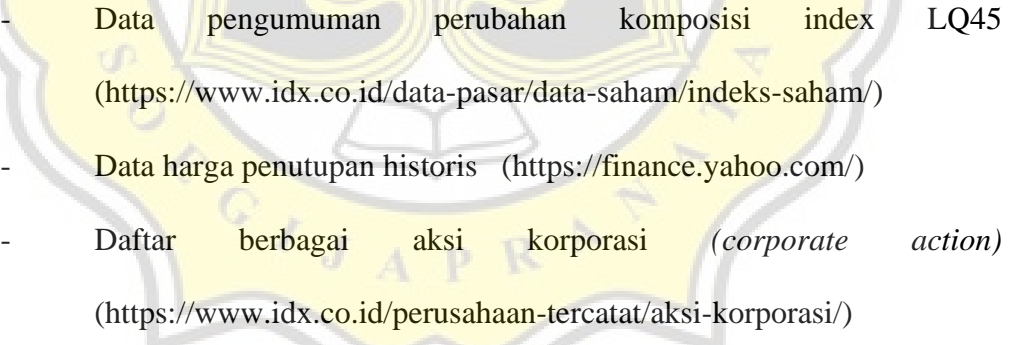

#### **3.5. METODE ANALISIS DATA**

#### **3.5.1. Uji Statistik Deskriptif**

Uji statistik deskriptif dipakai untuk melihat gambaran umum jumlah perubahan komposisi indeks LQ45 yang dijadikan sampel, yang sudah melalui berbagai tahap perhitungan *expected return*, *actual return*, *abnormal return*, *average abnormal return, cumulative average abnormal return*. Dari hasil uji ini, akan nampak nilai maksimum, minimum, mean, serta standar deviasi untuk setiap event date penelitian.

#### **3.5.2. Uji Normalitas**

Uji normalitas dipakai untuk mengetahui apakah data untuk variabel terdistribusi normal atau tidak. Uji normalitas dalam penelitian ini menggunakan uji *shapiro-wilk test*, karena jumlah sampel yang relatif kecil. Setiyawan, dkk (2019) menerangkan apabila tingkat signifikansi dari hasil uji > 0,05 maka dianggap memenuhi uji normalitas. Sebaliknya, tingkat signifikansi < 0,05 menunjukkan bahwa data tidak normal. Bila data terdistribusi normal maka uji parametrik dapat dilanjutkan. Namun, apabila data

tidak berdistribusi normal maka akan dilanjutkan dengan uji nonparametrik

#### **3.5.3. Pengujian Hipotesis**

## **3.5.3.1. Pengujian Hipotesis 1**

Hipotesis 1 akan menguji apakah terdapat *abnormal return* signifikan disekitar tanggal pengumuman perubahan komposisi indeks LQ45 periode 2019-2021

Langkah pengujian untuk hipotesis 1 sebagai berikut :

# **Menghitung nilai** *Abnormal return*

 $Ar$  it = R it - E (R it)

#### Keterangan :

AR it : *return abnormal* saham i pada periode peristiwa ke-t

R it : *actual return* saham i pada periode peristiwa

ke-t

E (R it) : *expected return* saham i pada periode peristiwa ke-t

*Actual return* dapat dihitung dengan cara :

$$
\mathbf{R} \text{ it} = \frac{\text{P it} - \text{P it} - 1}{\text{P it} - 1}
$$

Keterangan :

R it : *actual return* saham i pada periode peristiwa t P<sub>it</sub> : harga saham i pada periode peristiwa ke-t P<sub>it-1</sub> : harga saham i pada periode peristiwa t-1

*Expected return* dihitung dengan : *(market-adjusted model)*

 $\mathbf{E}(\mathbf{R} \mathbf{i}, \mathbf{t}) = \mathbf{R} \mathbf{m}, \mathbf{t}$ 

Keterangan :

E (R it) : *expected return*

R m,t : return pasar pada periode peristiwa ke-t

*Market return* **(return pasar)** dihitung dengan cara :

*(market-adjusted model)*

 $R m, t =$ IHSG  $t - I$ HSG  $t - 1$ IHSG i t  $-1$ 

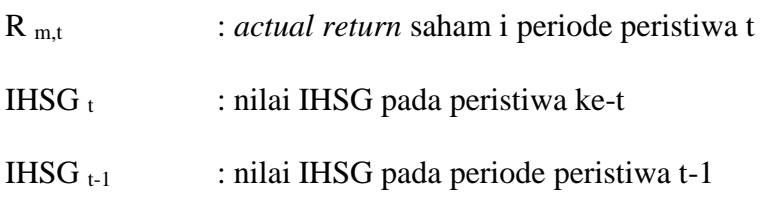

## **Menghitung nilai** *Average Abnormal return (AAR)*

menggunakan persamaan sebagai berikut :

$$
AAR \text{ it} = \sum_{i=1}^{k} ARi, t \;/\ k
$$

# Keterangan :

AAR it : rata-rata *abnormal return* saham

i pada peristiwa ke-t ∑ AR it : total *abnormal return* saham

i pada peristiwa ke-t

k : jumlah perusahaan

## **Menghitung nilai** *Cumulative Average Abnormal return*

*(CAAR)* dengan menggunakan persamaan sebagai berikut :

**CAR** it = 
$$
\sum_{i=1}^{t} AARi
$$

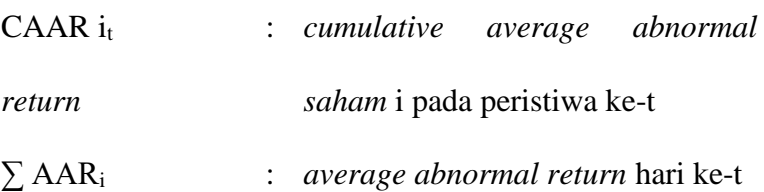

**Menghitung statistik-t untuk tiap tanggal di periode jendela, lalu membandingkannya dengan nilai t-tabel untuk melihat nilai signifikan**

Persamaan yang dipakai untuk mencari nilai t-hitung pada nilai AAR adalah sebagai berikut :

$$
tt = \frac{AARit}{KSEt}
$$

Untuk persamaan **Kesalahan Standar Estimasi** yang dipakai adalah :

$$
KSEt = \sqrt{\frac{\sum_{i=1}^{k} (ARit - AARit)^2}{k-1}} x \frac{1}{\sqrt{k}}
$$

Keterangan :

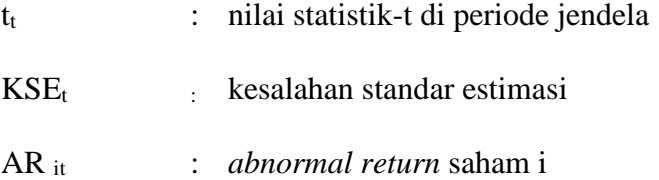

pada peristiwa ke-t

AAR it : *average abnormal return* seluruh saham i pada periode jendela ke-t k : jumlah perusahaan

Sedangkan persamaan yang dipakai untuk mencari nilai thitung pada nilai CAAR adalah sebagai berikut :

 $dev. std =$  $\sum_{i=1}^{k} (CARit - CARit)^2$  $i=1$  $\boldsymbol{k}$  $tt =$ **CAARi**  $dev$ .std  $/\sqrt{k}$ 

Untuk nilai *abnormal return* dihitung per emiten saham tiap hari pada periode jendela. Dari nilai *abnormal return*, selanjutnya dihitung nilai *average abnormal return dan cumulative average abnormal return* dan dikelompokkan t-7 dan t+7 peristiwa. Setelah dikelompokkan, maka selanjutnya adalah mencari nilai statistik-t untuk kemudian dibandingkan dengan nilai t tabel untuk mengetahui nilai signifikansinya. Bilamana pada suatu tanggal terdapat nilai signifikan, maka dapat dikatakan ada reaksi pasar pada tanggal tersebut. Sebaliknya, bila tidak ada nilai signifikan yang nampak maka dikatakan tidak ada reaksi yang terjadi pada tanggal tersebut.

Dasar pengambilan keputusan untuk uji parametrik *one sample t-test* adalah sebagai berikut :

H<sup>0</sup> : tidak terdapat *abnormal return* signifikan disekitar tanggal pengumuman

H<sup>a</sup> : terdapat *abnormal return* signifikan disekitar tanggal pengumuman

Dari perbandingan nilai t,

- Bila nilai t hitung ≥ t tabel *atau* t hitung ≤ **-** t tabel maka H<sub>0</sub> ditolak
- Bila nilai t tabel  $\leq$ t hitung  $\leq$ t tabel maka H0 diterima

### **3.5.3.2. Pengujian Hipotesis 2 dan 3**

Hipotesis 2 dan 3 menguji apakah terdapat perbedaan *abnormal return* antara sebelum dan sesudah pengumuman perubahan komposisi indeks LQ45 periode 2019-2021, masing-masing baik untuk saham yang terdampak masuk dan keluar dari indeks.

Langkah pengujian untuk hipotesis 2 dan 3 adalah :

#### **Menghitung nilai** *Abnormal return*

 $Ar$  it = R it - E (R it)

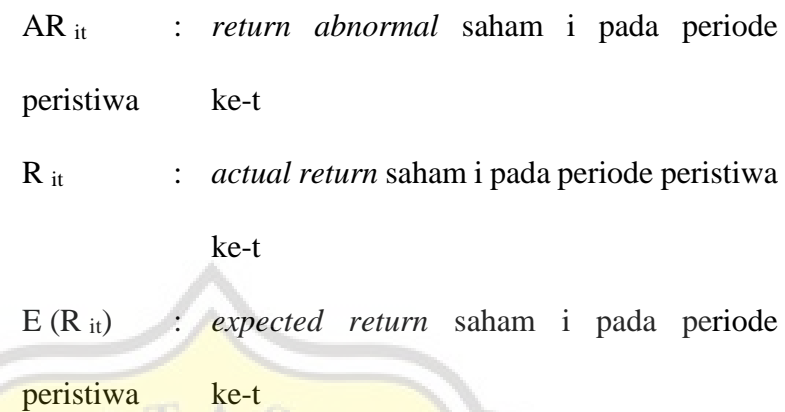

*Actual return* dapat dihitung dengan cara :

 $R$  it  $=$ P it - P i t - 1  $P$  i t  $-1$ 

Keterangan :

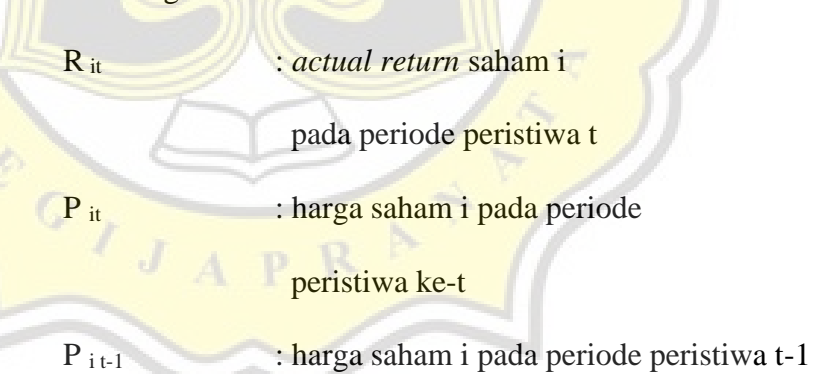

*Expected return* dihitung dengan : *(market-adjusted model)*

 $$ 

E (R it) : *expected return*

R m,t : return pasar pada periode peristiwa ke-t

*Market return* **(return pasar)** dihitung dengan cara :

*(market-adjusted model)*

 $R_m, t =$ IHSG  $t$  – IHSG  $t$  – 1 IHSG i t  $-1$ 

## Keterangan :

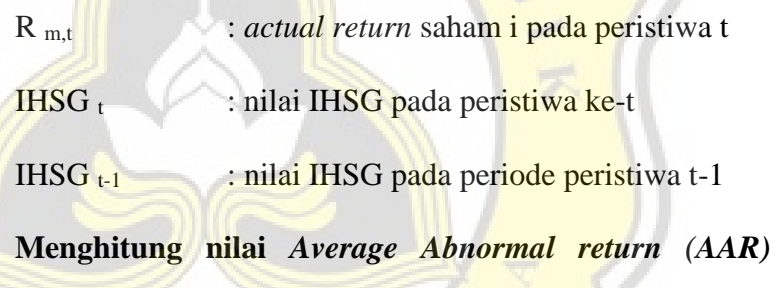

menggunakan persamaan sebagai berikut :

$$
AAR it = \sum_{i=1}^{k} ARi, t / k
$$

## Keterangan :

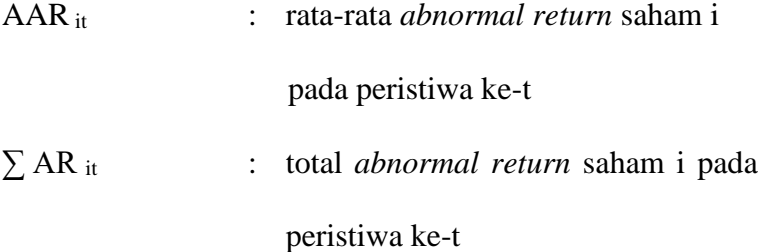

#### **Menghitung nilai** *Cumulative Average Abnormal return*

*(CAAR)* dengan menggunakan persamaan sebagai berikut :

$$
C A A R \text{ it} = \sum_{i=1}^{t} A A R i
$$

#### Keterangan :

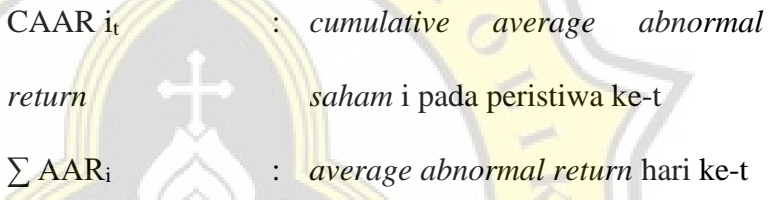

Untuk nilai *abnormal return* dan average *abnormal return* dihitung per emiten saham tiap hari pada periode jendela. Dari nilai *average abnormal return* dan *cumulative average abnormal return* yang sudah dikelompokkan t-7 dan t+7 peristiwa, kemudian akan diuji sebaran datanya (uji normalitas) menggunakan *shapiro wilk-test*. Bila data terdistribusi normal untuk seluruh pasangan (sebelum dan sesudah), pengujian hipotesis akan dilanjutkan dengan menggunakan *paired sample t-test*. Sedangkan apabila salah satu pasangan data tidak terdistribusi normal, maka data akan diuji dengan menggunakan *wilcoxon signed rank-* *test.* Hasil pengujian akan menunjukkan ada tidaknya perbedaan signifikansi *abnormal return* sebelum dan sesudah peristiwa, baik untuk saham yang masuk dan keluar dari indeks.

Dasar pengambilan keputusan untuk uji parametrik *paired sample t-test* adalah sebagai berikut :

H<sup>0</sup> : tidak terdapat perbedaan *abnormal return* saham sebelum dan sesudah pengumuman (masuk / keluar)

H<sup>a</sup> : terdapat perbedaan *abnormal return* saham sebelum dan sesudah pengumuman (masuk / keluar)

Dari nilai signifikansinya,

- Bila *Asymp. Sig. (2-tailed)* < 0,05 maka H0 ditolak - Bila *Asymp. Sig. (2-tailed)* > 0,05 maka H0 diterima Sedangkan dasar pengambilan keputusan untuk uji nonparametrik *paired sample wilcoxon signed-rank test* adalah sama dengan dasar pengambilan keputusan untuk uji parametrik *paired sample t-test* menggunakan nilai signifikansinya.